## **SIEMENS** PLC

**商——西门子华中总代理**

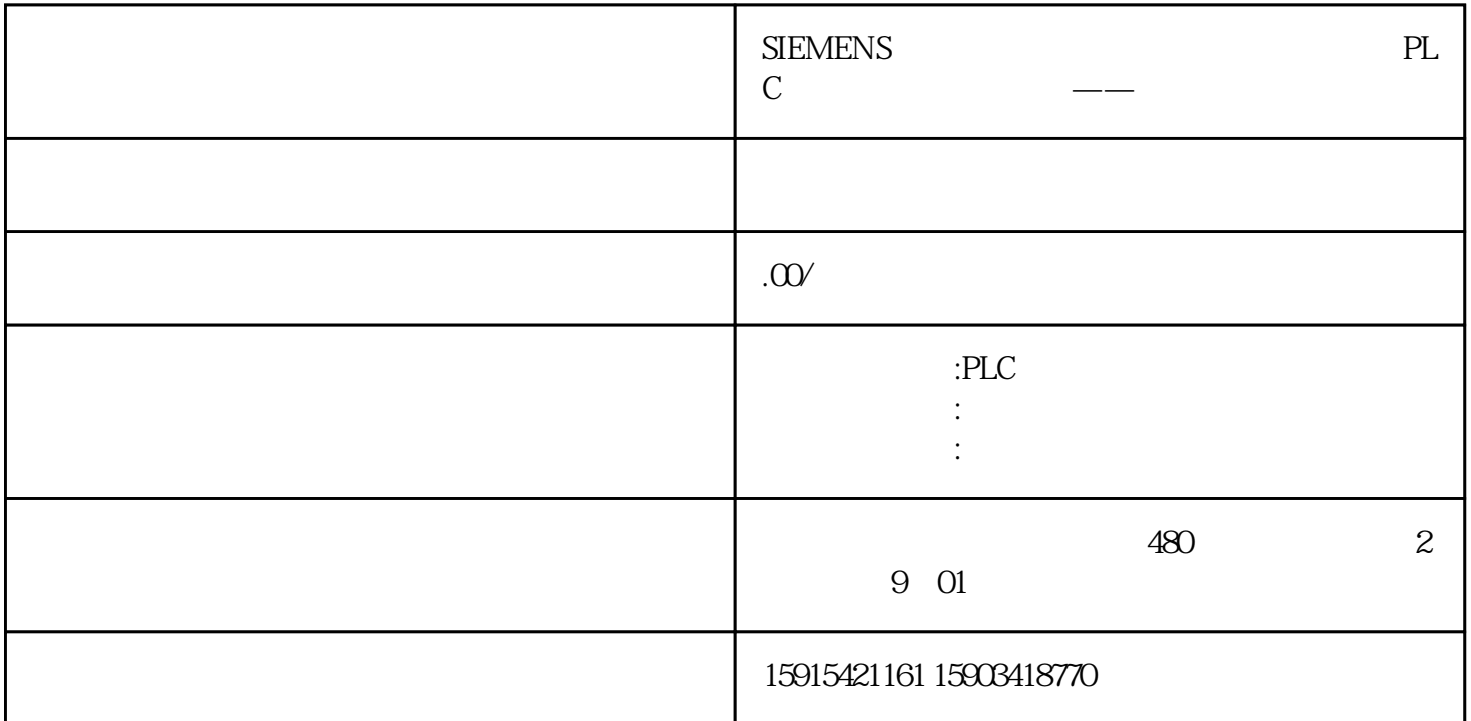

 $\mathcal{A}$ 

 $WinCC$ 

WinCC extensive wincomes wincomes wincomes wincomes wincomes with  $\alpha$ 

 $\,$  WinCC  $\,$ 

WinCC

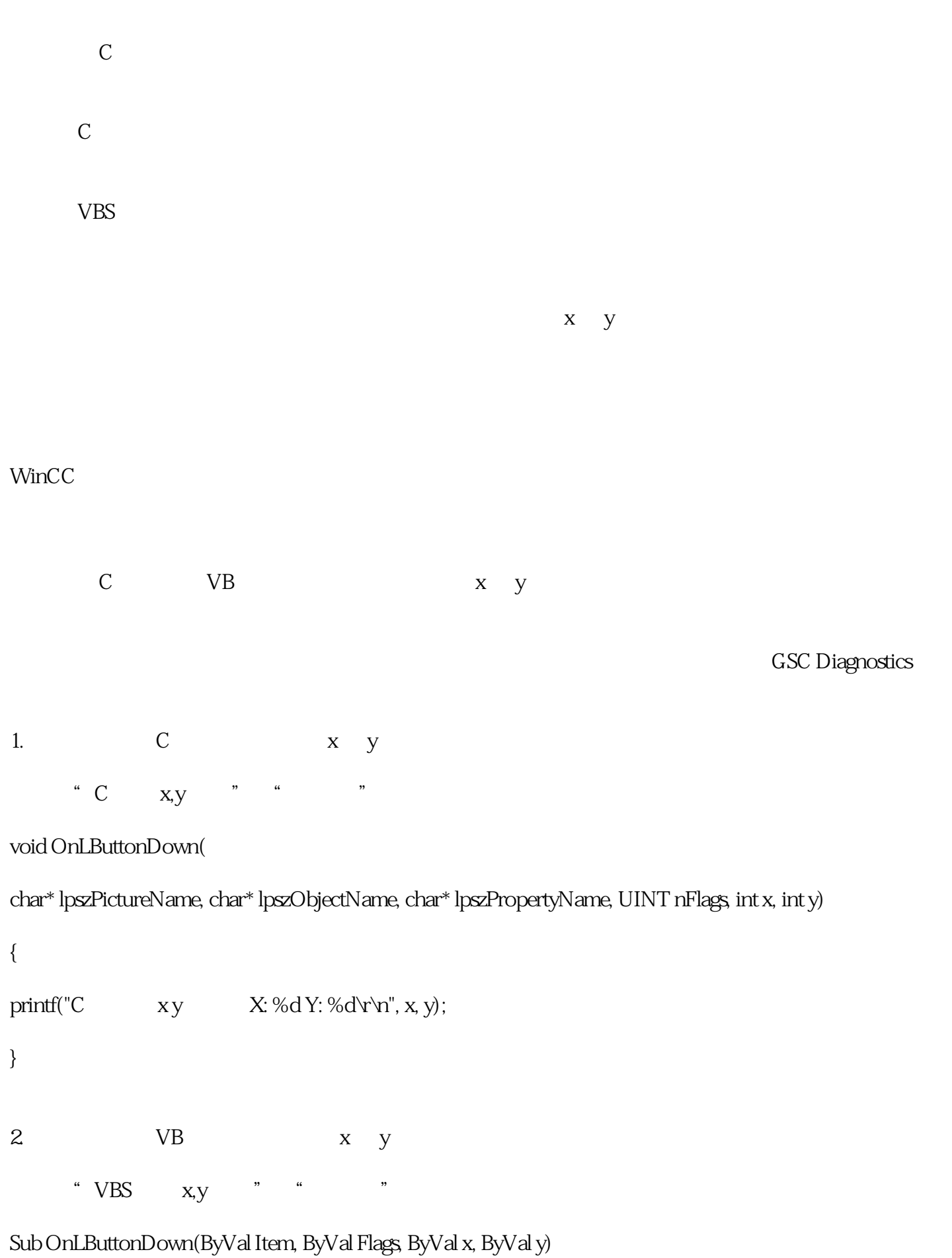

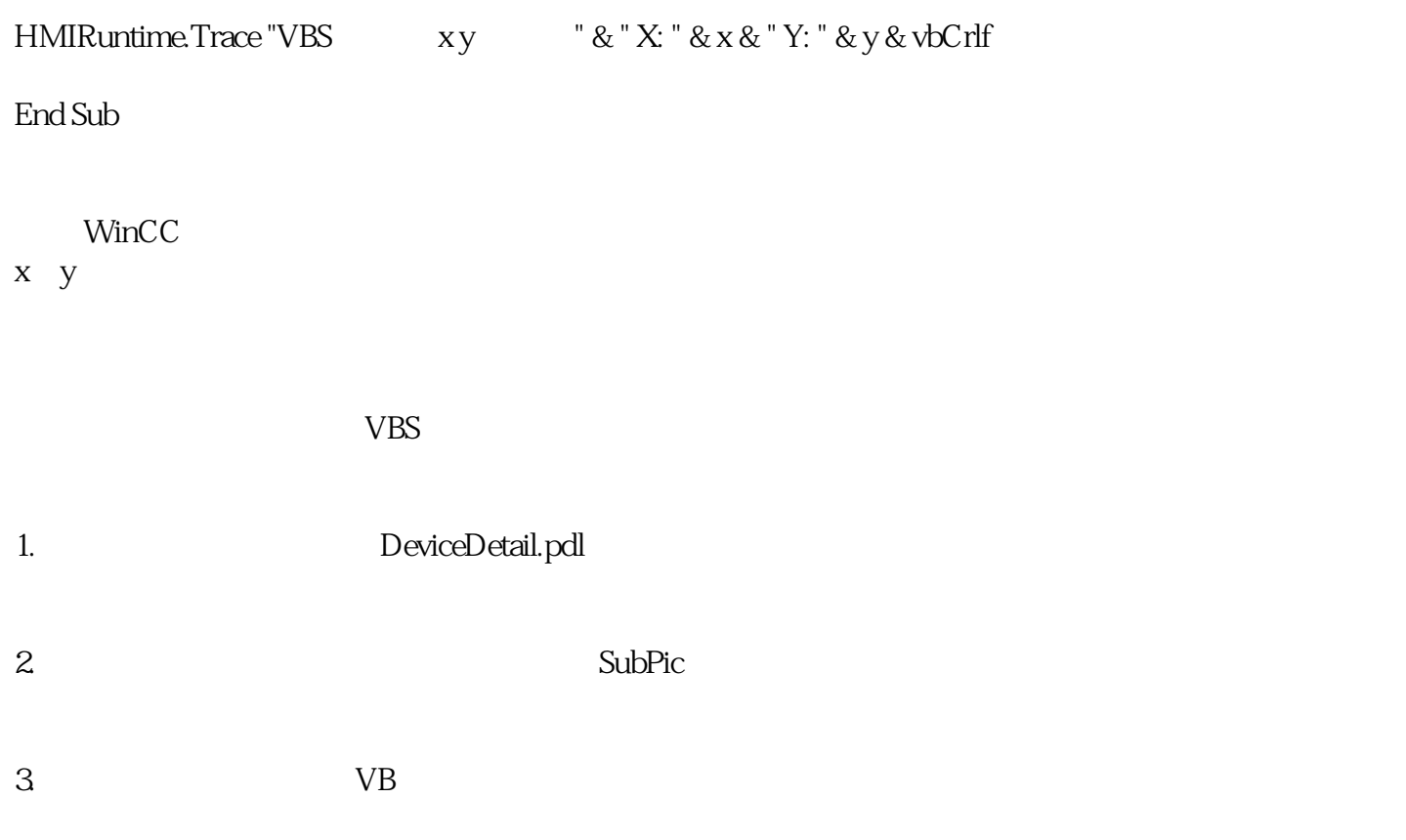

 $C$ 

 $\sim$  250 ms

这种做法虽然可以实时获取到鼠标坐标值,但是毕竟是通过高频的执行 C 脚本来实现的。熟悉 WinCC  $\text{WincC}$  winCC  $\text{WincC}$